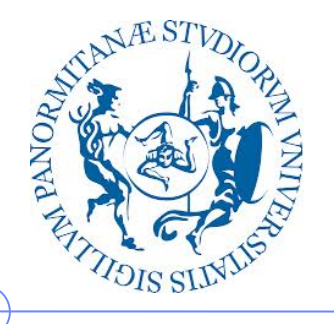

**Università degli Studi di Palermo**

**Dipartimento di Ingegneria Chimica, Gestionale, Informatica, Meccanica**

# **Sistemi di Elaborazione delle Informazioni – 6 CFU**

Anno Accademico 2015/2016

Docente: ing. Salvatore Sorce

# **Il software di sistema**

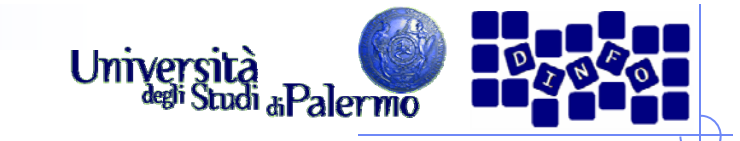

# **Gerarchia del software**

- > Sei livelli di astrazione separano l'utente dall'hardware sottostante
- $\blacktriangleright$ Microprogramma
- $\blacktriangleright$ Linguaggio macchina
- $\triangleright$  Sistema operativo
- Linguaggio assemblativo
- Linguaggio di programmazione
- $\triangleright$  Programma applicativo

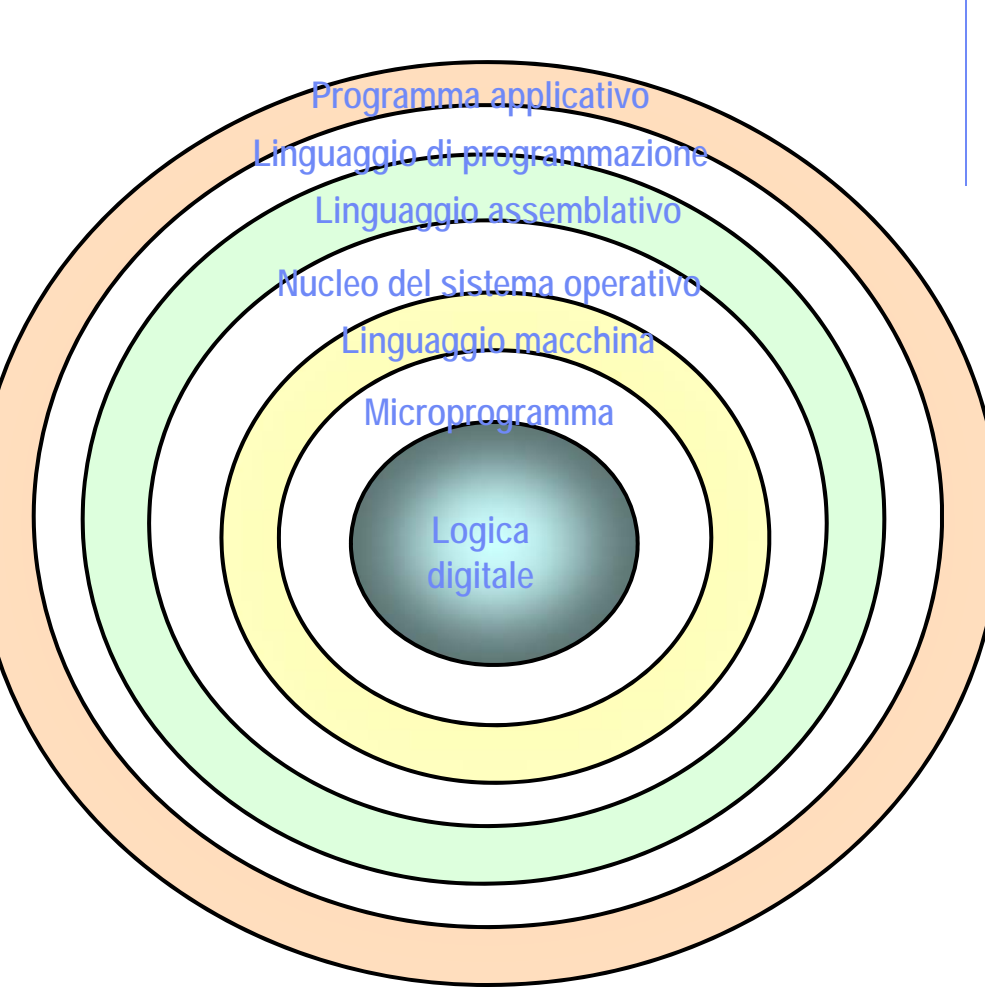

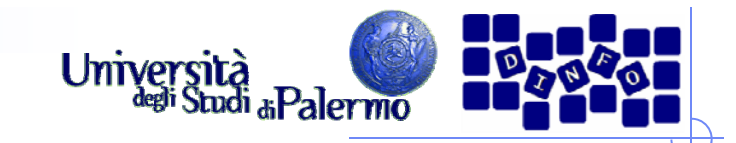

# **Software di sistema**

- **► Software di sistema** 
	- Raccolta di programmi per la gestione delle risorse di un calcolatore e della loro accessibilità
	- Agisce da intermediario tra utente e hardware
- **► Macchina virtuale** 
	- Insieme dei servizi e delle risorse generate dal sw di sistema
- > Il software di sistema è l'analogo del cruscotto per una macchina di Von Neumann

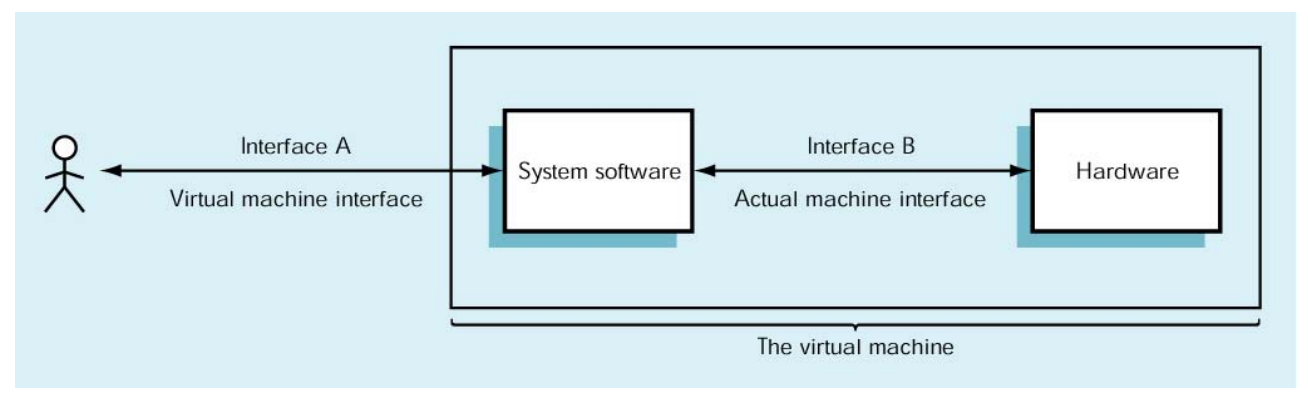

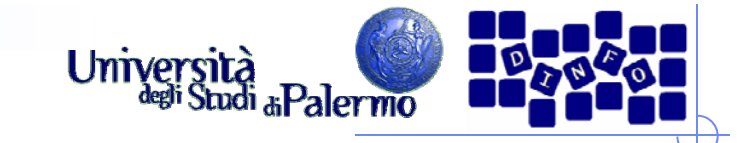

# **Software di sistema**

- $\triangleright$  Sistemi operativi
	- Windows, DOS, Unix/Linux, Mac OS
- $\blacktriangleright$ **Driver**
- > Programmi di servizio

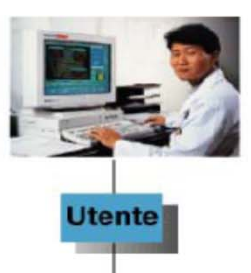

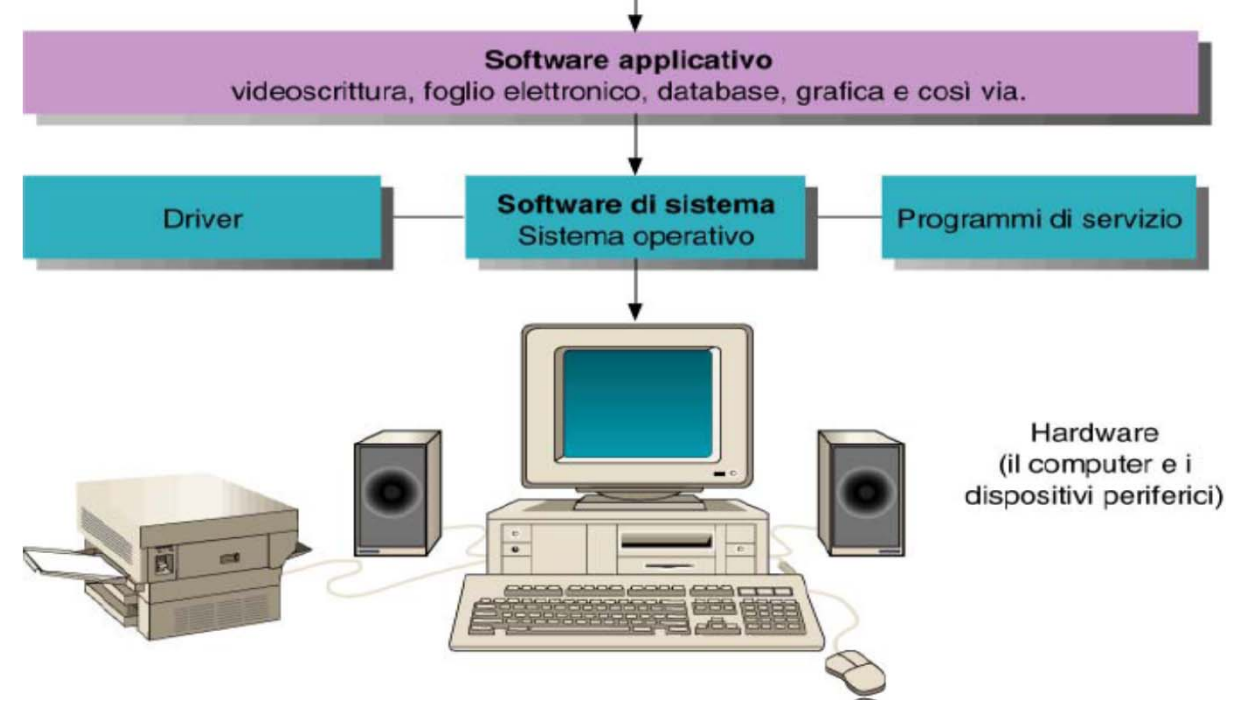

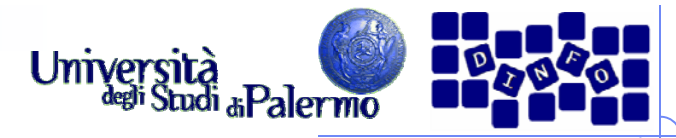

## **Interfaccia tra hardware e software**

- Nascondere all'utente i dettagli non necessari dell'hardware
- Presentare le informazioni
- Consentire all'utente un facile accesso alle risorse macchina disponibili
- Prevenire danni accidentali o intenzionali ad hardware, programmi e/o dati
- Analogia automobile: motore e cruscotto

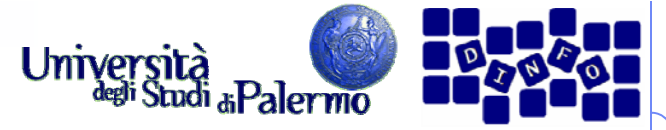

## **Classificazione del software di sistema**

- **≻ Sistema operativo** 
	- $\overline{\phantom{a}}$  Programma che supervisiona tutte le operazioni di un calcolatore
	- Comunica con l'ambiente esterno, gestisce l'attivazione di periferiche e altre componenti sw
- Classi di programmi di sistema
	- Traduttori
	- H Gestori della memoria
	- П File system
	- H **Schedulatore**
	- П Programmi di utilità

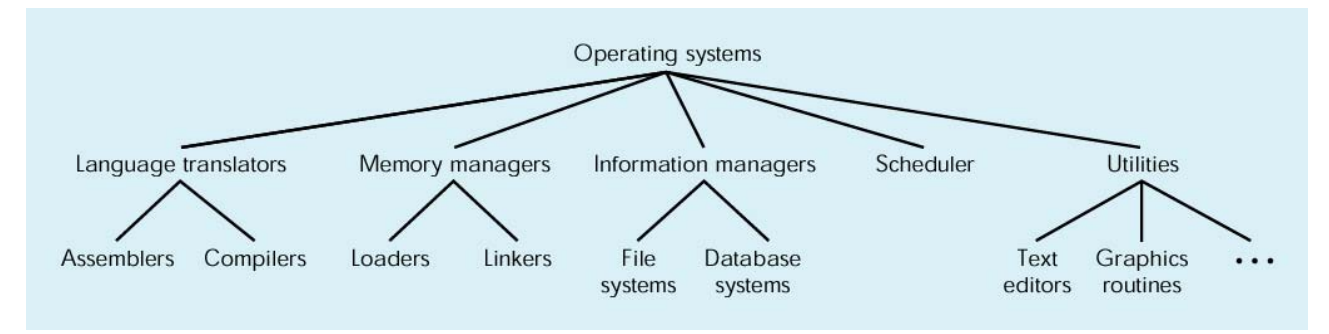

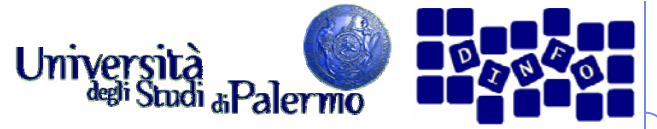

## **Classificazione del software di sistema**

#### $\triangleright$  Traduttori

- E Assemblatori, compilatori ed interpreti
- Consentono di descrivere algoritmi in un linguaggio orientato all'utente
- $\blacktriangleright$  Gestori della memoria
	- Riservano spazio in memoria per dati e programmi
	- Caricano in memoria i programmi prima dell'esecuzione
- $\blacktriangleright$  File system
	- Gestiscono la memorizzazione e il recupero di informazioni sui dispositivi di memoria di massa
- $\triangleright$  Schedulatore
	- E Gestisce l'elenco con priorità dei programmi pronti per l'esecuzione
	- Seleziona il programma prossimo da eseguire (prioritarizzazione)
- Programmi di utilità
	- E Librerie di programmi che forniscono servizi sia all'utente che ad altri programmi

#### **EIS – Il sistema operativo**

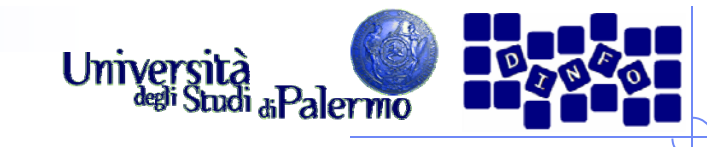

## **Interfacce utenti**

- > Implementano i comandi del SO
- $\blacktriangleright$  Interfacce testuali
	- Uso di un linguaggio di comandi immessi come testo da tastiera

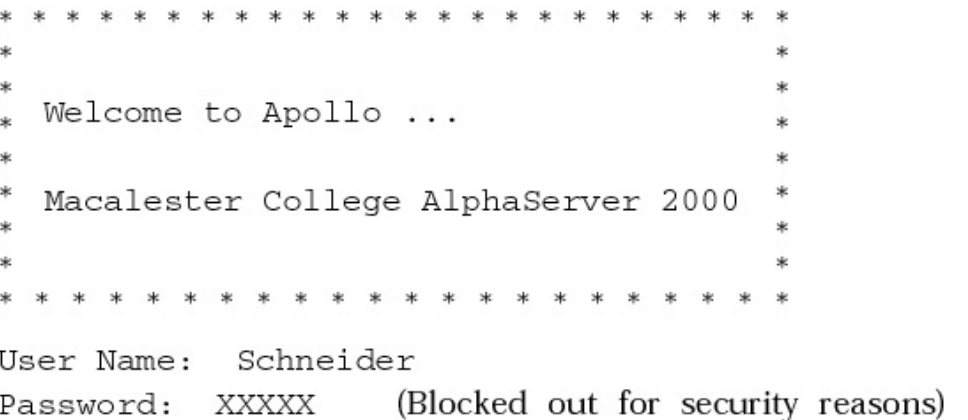

(\$ is the prompt. The system is now waiting for a user request.) \$

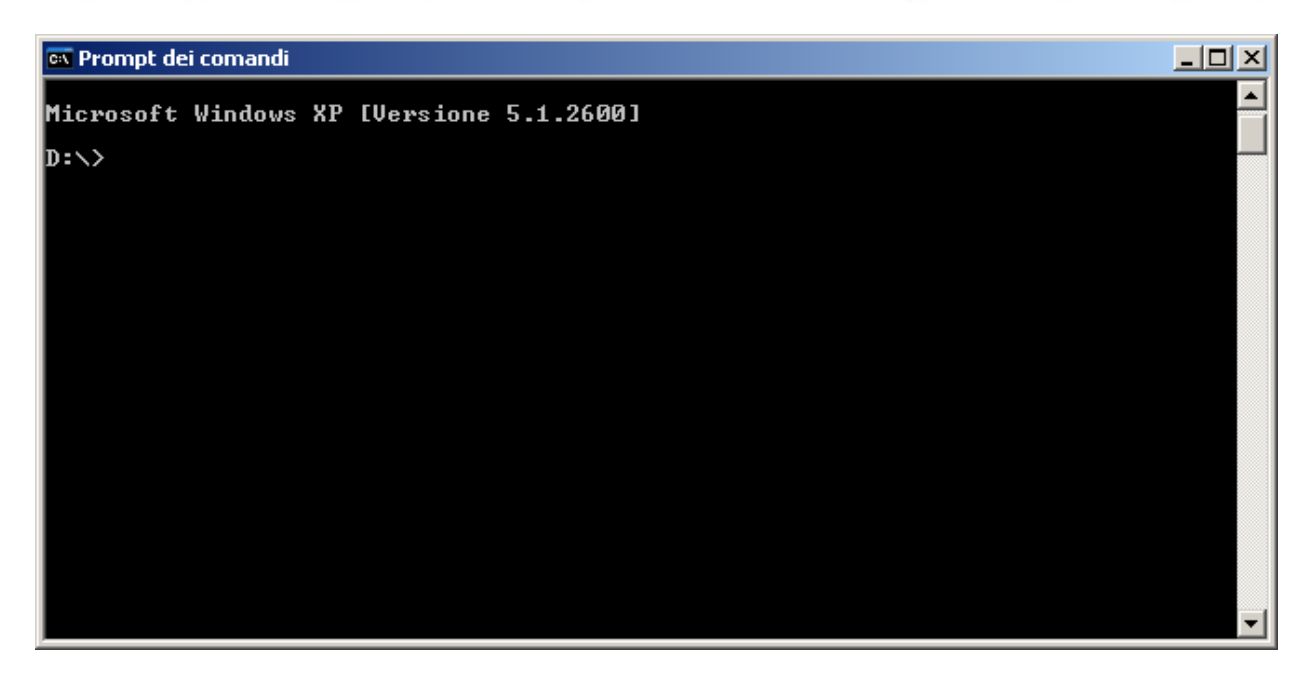

#### **EIS – Il sistema operativo**

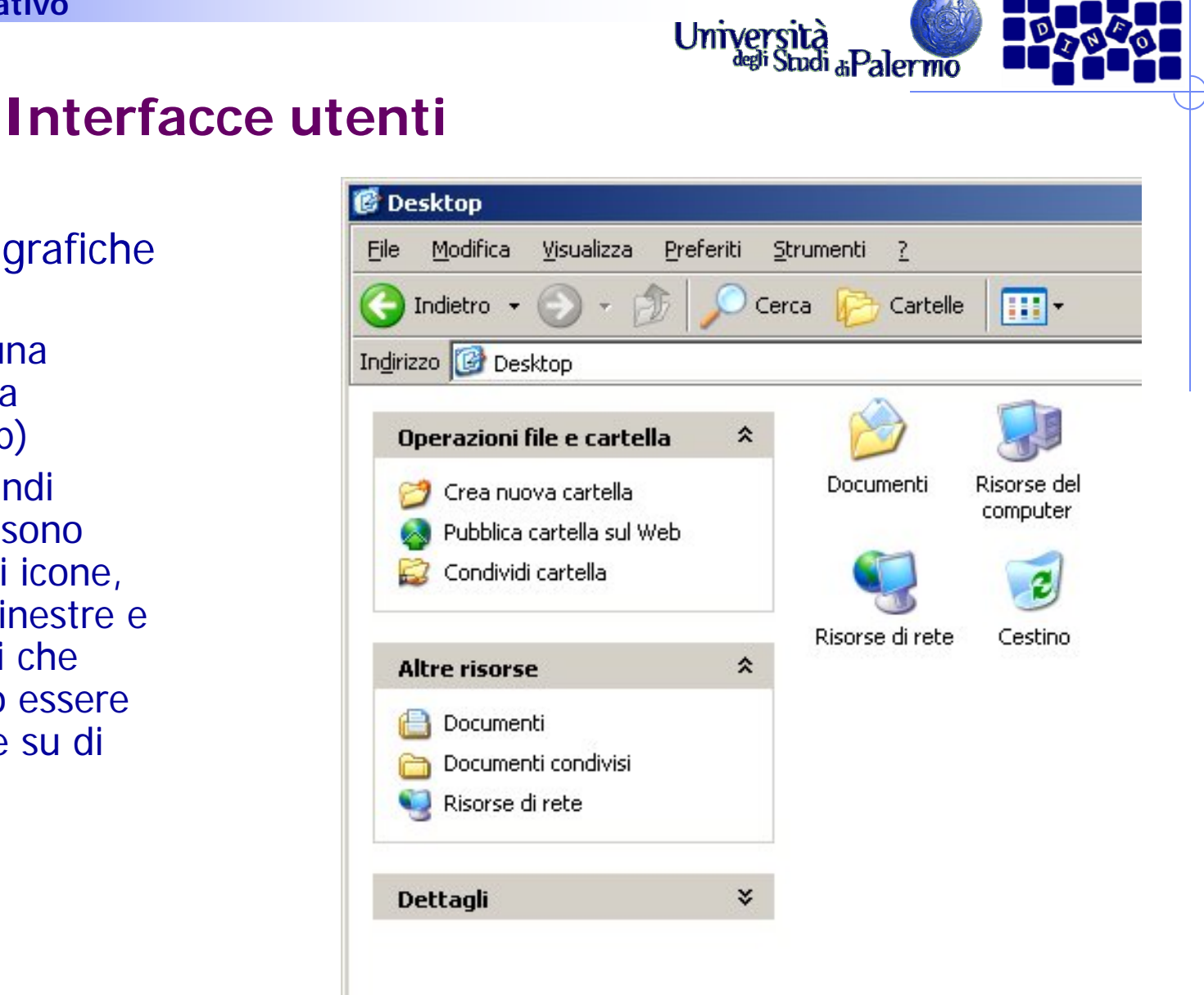

- $\blacktriangleright$  Interfacce grafiche (GUI)
	- Uso di una metafora (desktop)
	- Ai comandi testuali sono sostituiti icone, menu, finestre e le azioni che possono essere eseguite su di essi

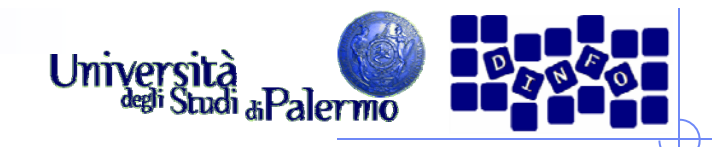

- Esistono diversi tipi di supporti per la memorizzazione permanente delle informazioni: dischi magnetici (floppy disk, hard disk), dischi ottici (cd), nastri magnetici
- > Un *file* è un insieme di byte che rappresentano una certa entità logica (testo, immagine, suono, programma, etc), organizzati secondo un certo formato, memorizzati su supporti di memoria secondaria.

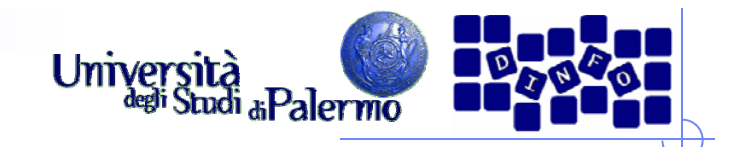

- Il **File System** è quella parte del S.O. che si occupa di gestire e strutturare le informazioni memorizzate su supporti permanenti
- $\blacktriangleright$  Il sistema operativo deve fornire una visione **astratta** (semplificata) dei file su disco e l'utente deve avere la possibilità di:
	- identificare ogni file con un nome (**filename**) astraendo completamente dalla sua memorizzazione fisica (blocchi su disco rigido e localizzazione dei blocchi)
	- avere un insieme di operazioni per lavorare sui file: creare o rimuovere un file, copiarlo, cambiargli nome, inserire informazioni in un file
	- effettuare l'accesso alle informazioni mediante operazioni ad alto livello, che non tengono conto del tipo di memorizzazione (accedere ad un file memorizzato sul disco rigido oppure su un CD-ROM allo stesso modo)

(segue …)

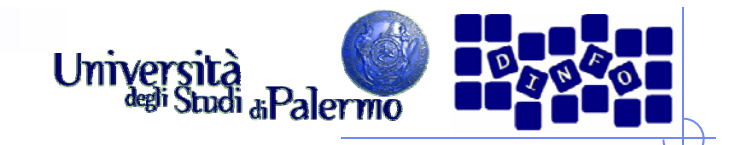

#### (… segue)

- avere la possibilità di strutturare un insieme di file, organizzandoli in sottoinsiemi secondo le loro caratteristiche, per avere una visione ordinata e strutturata delle informazioni sul disco
- in un sistema multi-utente, inoltre l'utente deve avere meccanismi per proteggere i propri file, ossia per impedire ad altri di leggerli, scriverli o cancellarli
- i moderni sistemi operativi forniscono supporto per queste attività

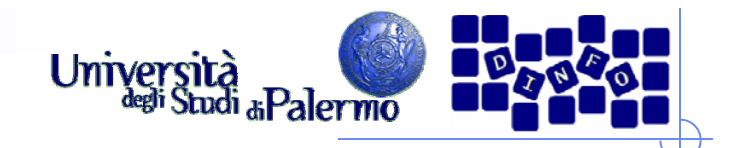

- $\blacktriangleright$  Il file system deve tenere traccia di tutte le caratteristiche di file e sottoinsiemi di file (il nome, la dimensione, quali sono gli indirizzi dei blocchi sui quali sono memorizzati, etc.)
- Dove sono memorizzate queste informazioni?
- $\blacktriangleright$  Una parte del disco rigido (un sottoinsieme di tracce) è riservato al sistema operativo per questi (ed altri) scopi
- Esempio: FAT (File Allocation Table)
	- Gontiene le corrispondenze <nome file>  $\rightarrow$  <br/>blocco di inizio>
	- Settori concatenati: <1° blocco file>  $\rightarrow$  <2° blocco file>  $\rightarrow$  ...
- N.B. Anche una parte della memoria centrale (RAM) è riservata alla memorizzazione del sistema operativo

#### **EIS – Il sistema operativo**

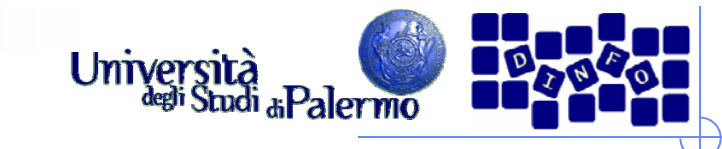

# **File system**

- $\triangleright$  Presentazione dei file all'utente
	- **Directory** (cartelle)
	- **Drganizzazione** gerarchica ad albero
	- Nomi dei files
	- Percorsi

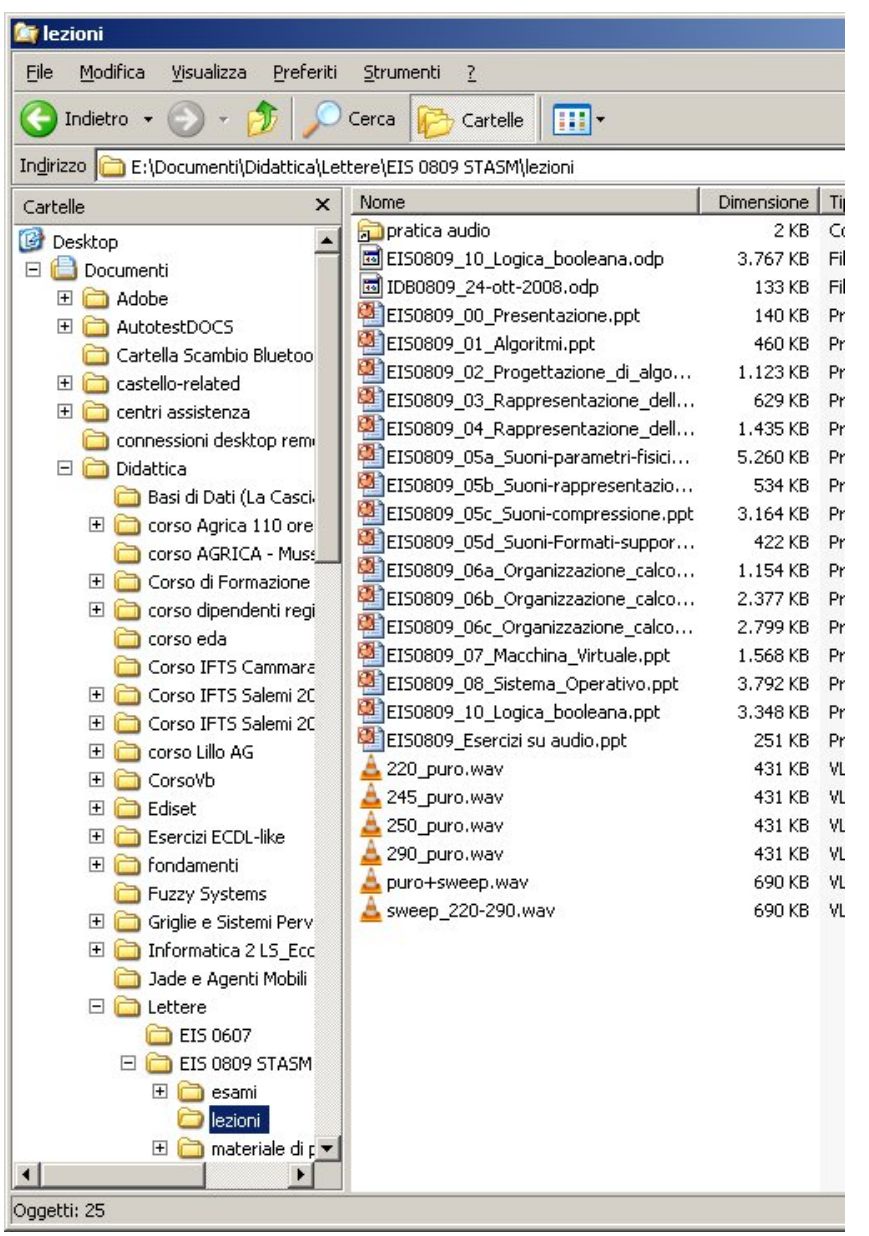

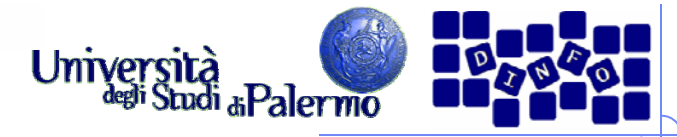

- $\blacktriangleright$  Esiste una notevole differenza nella velocità di esecuzione di operazioni tra processore e unità di I/O
- $\blacktriangleright$  Il SO deve assicurare che il processore rimanga inutilizzato il minor tempo possibile
- $\blacktriangleright$  Tanti programmi in esecuzione, ma un solo processore: quasi parallelismo
- > Il SO mantiene una coda di programmi in esecuzione dei quali solo uno è attivo per ogni istante di tempo

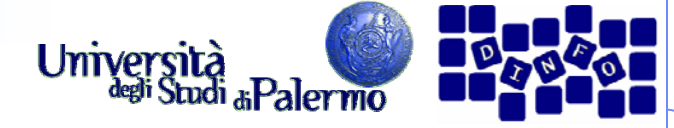

## > stati di un programma

**In esecuzione** 

programma attualmente in esecuzione

- Pronto
- programmi in memoria e pronti per l'esecuzione, ordinati per priorità
- $\overline{\phantom{a}}$ Attesa

programmi che non possono essere eseguiti perché in attesa del completamento di una operazione di I/O

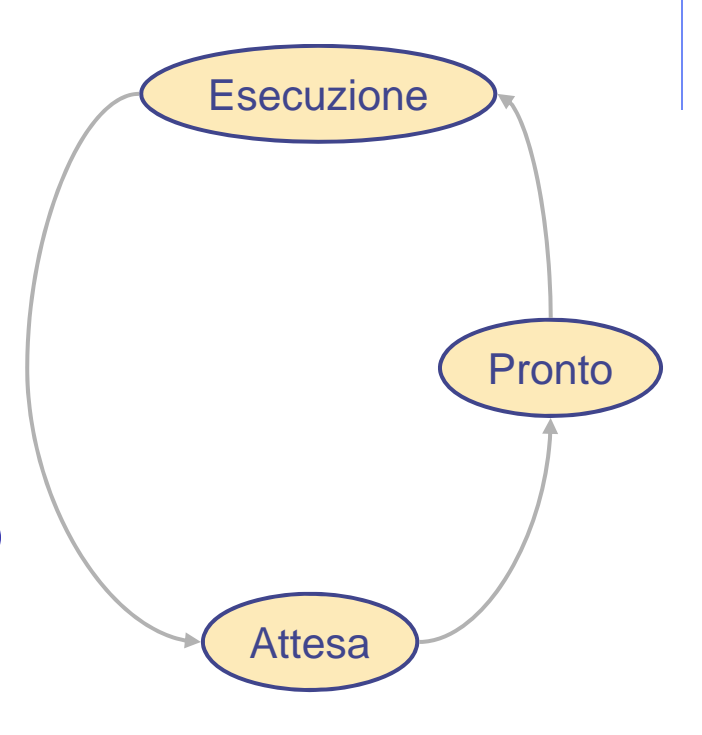

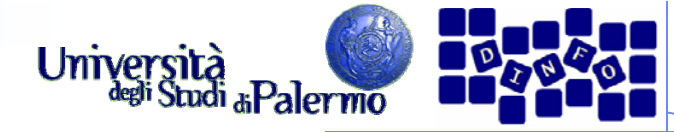

- Quattro programmi, A, B, C, D
	- A in esecuzione
	- B, C, D pronti per passare in esecuzione

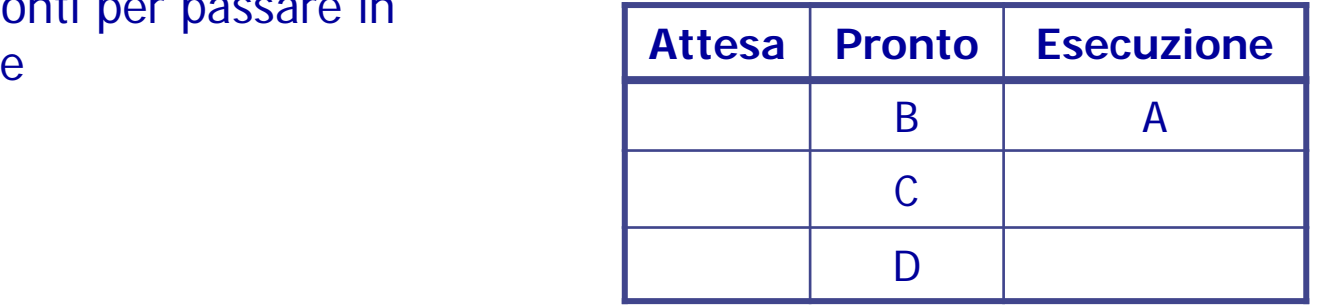

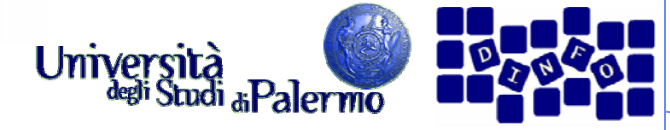

- Quattro programmi, A, B, C, D
	- A in esecuzione
	- B, C, D pronti per passare in esecuzione
- A inizia una operazione di I/O
	- A passa in attesa e B va in esecuzione

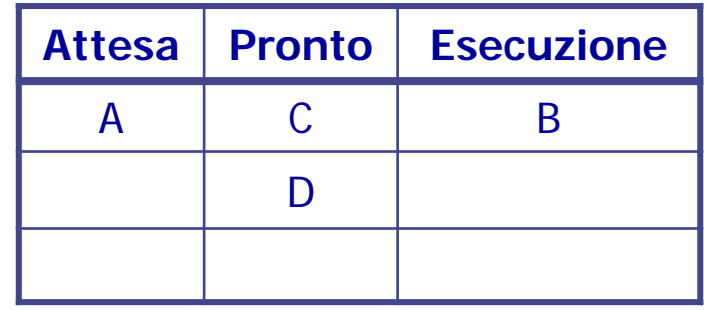

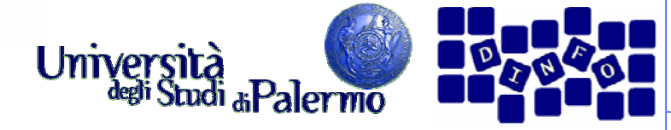

- Quattro programmi, A, B, C, D
	- A in esecuzione
	- B, C, D pronti per passare in esecuzione
- A inizia una operazione di I/O
	- A passa in attesa e B va in esecuzione
- B inizia una operazione di I/O
	- B passa in attesa e C va in esecuzione

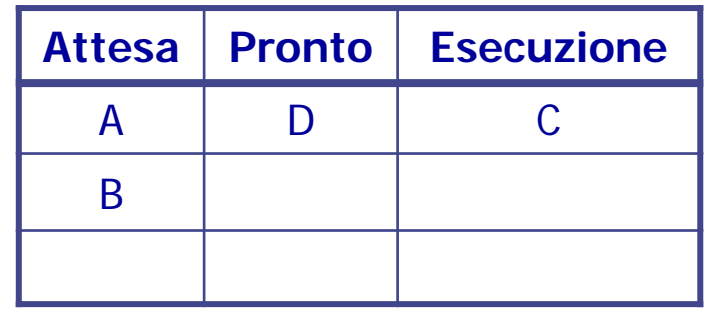

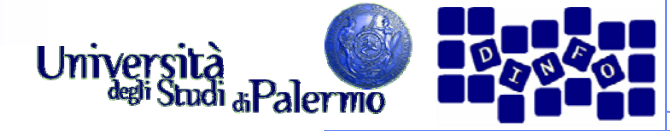

- Quattro programmi, A, B, C, D
	- **A** in esecuzione
	- B, C, D pronti per passare in esecuzione
- A inizia una operazione di I/O
	- A passa in attesa e B va in esecuzione
- B inizia una operazione di I/O
	- $\overline{\mathcal{A}}$  B passa in attesa e C va in esecuzione
- A completa l'operazione
	- Passa in pronto. Se ha priorità superiore a D, potrebbe scavalcarlo

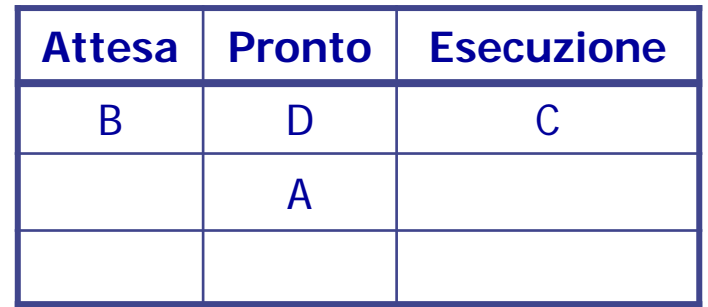

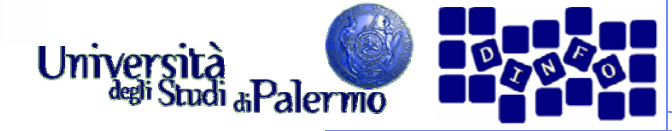

- Quattro programmi, A, B, C, D
	- **A** in esecuzione
	- B, C, D pronti per passare in esecuzione
- A inizia una operazione di I/O
	- A passa in attesa e B va in esecuzione
- B inizia una operazione di I/O
	- $\overline{\mathcal{A}}$  B passa in attesa e C va in esecuzione
- A completa l'operazione
	- Passa in pronto. Se ha priorità superiore a D, potrebbe scavalcarlo

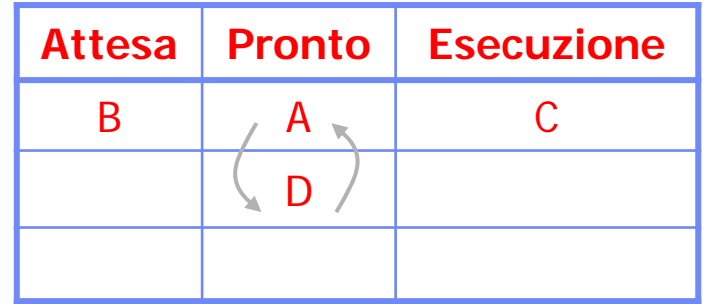

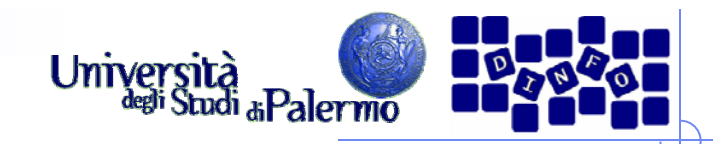

## **Il programma**

- Il programma è costituito da una sequenza di istruzioni caricate nella memoria centrale sotto forma di parole (quindi sequenze di bit)
- $\blacktriangleright$  Esecuzione di un'istruzione:
	- ▁ Fase di acquisizione (Fetch)
	- ▁ Interpretazione (Decode)
	- ▁ Esecuzione (Execute)

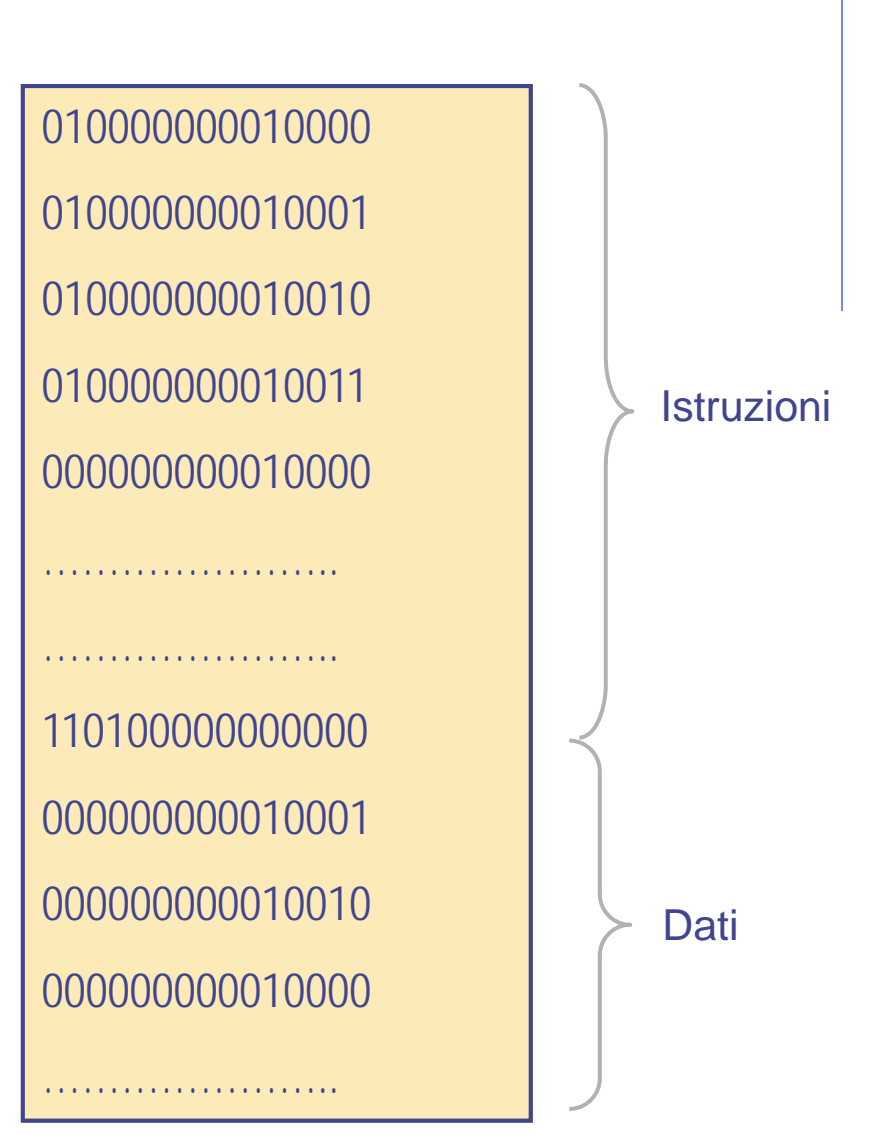

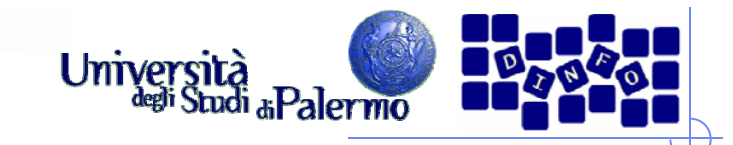

# **Linguaggio macchina**

- Linguaggio macchina
	- Г Formato binario. Le istruzioni sono indistinguibili dai dati su cui operano
	- Г Non consente l'uso di etichette o simboli per indicare locazioni di memoria o istruzioni adibite a compiti specifici
	- Difficile da modificare. Gli indirizzi delle istruzioni si susseguono sequenzialmente a partire dalla prima.
	- Г Difficile creare dati. I dati possono solo essere rappresentati nel loro formato interno
- > I calcolatori della prima generazione potevano essere programmati soltanto in linguaggio macchina!

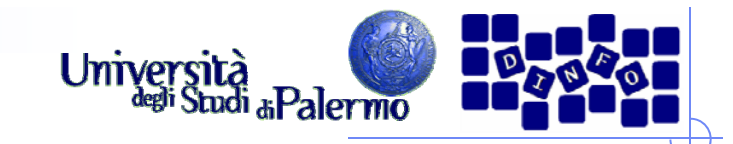

# **Linguaggio assembler**

- Linguaggio assembler
	- ▁ Orientato sia alla macchina che all'utente
	- Г Linguaggio di seconda generazione, contrapposto al linguaggio macchina o di prima generazione
- Le istruzioni sono indicate con etichette comprensibili che vengono tradotte nel codice binario corrispondente dal traduttore
- $\blacktriangleright$  Codici mnemonici
	- ADD addizione
	- Г SUB – sottrazione
	- ▁ LOAD, STORE – carica da memoria, memorizza in memoria
	- JUMP salta ad istruzione successiva
- Rapporto 1:1 con il linguaggio macchina
	- ▁ Ogni istruzione in linguaggio assembler è tradotta esattamente nella sua corrispondente in linguaggio macchina
	- Specifico per una particolare classe di microprocessori

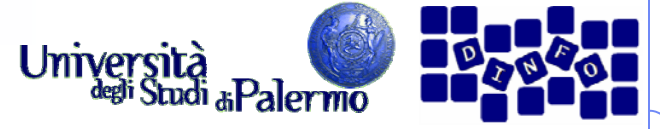

# **Caratteristiche del linguaggio assembler**

- Vantaggi rispetto al linguaggio macchina
	- Г Uso di codici operativi simbolici (mnemonici) anziché numerici
	- Г Uso di indirizzi di memoria simbolici anziché numerici
	- Г Pseudo-operazioni che forniscono servizi all'utente, come la generazione di dati
- Formato tipico di una istruzione
	- etichetta: mnemonico campo\_indirizzo-- commento
- Caratteristiche aggiuntive
	- Г Chiarezza dei programmi
	- Г Manutenibilità

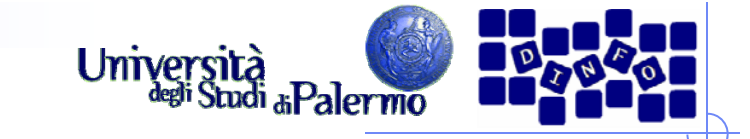

# **Esempio di file oggetto**

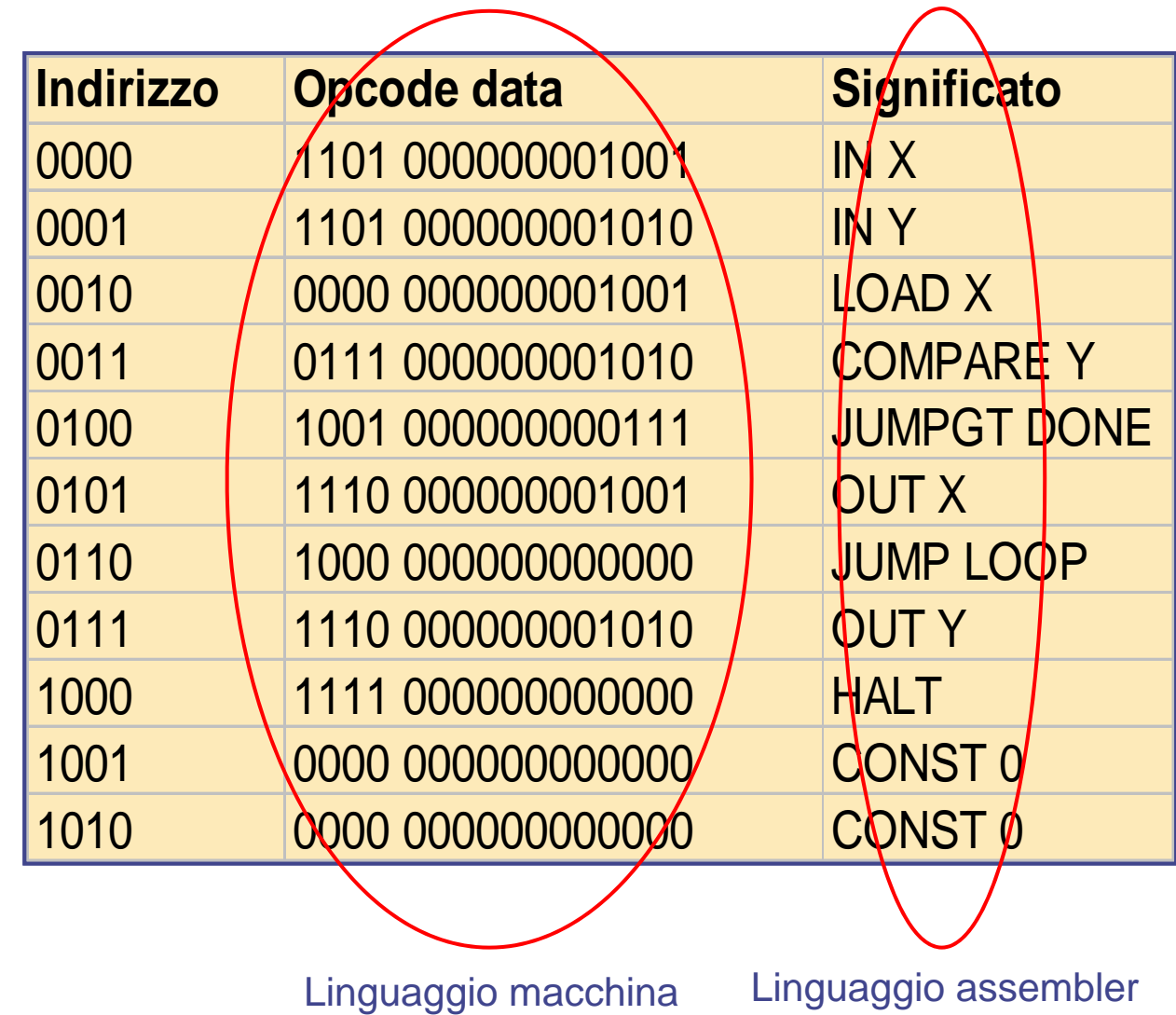

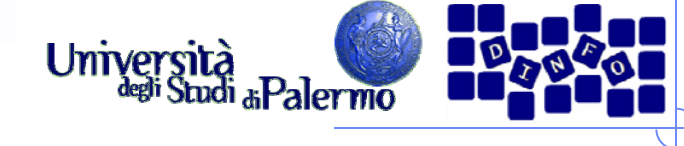

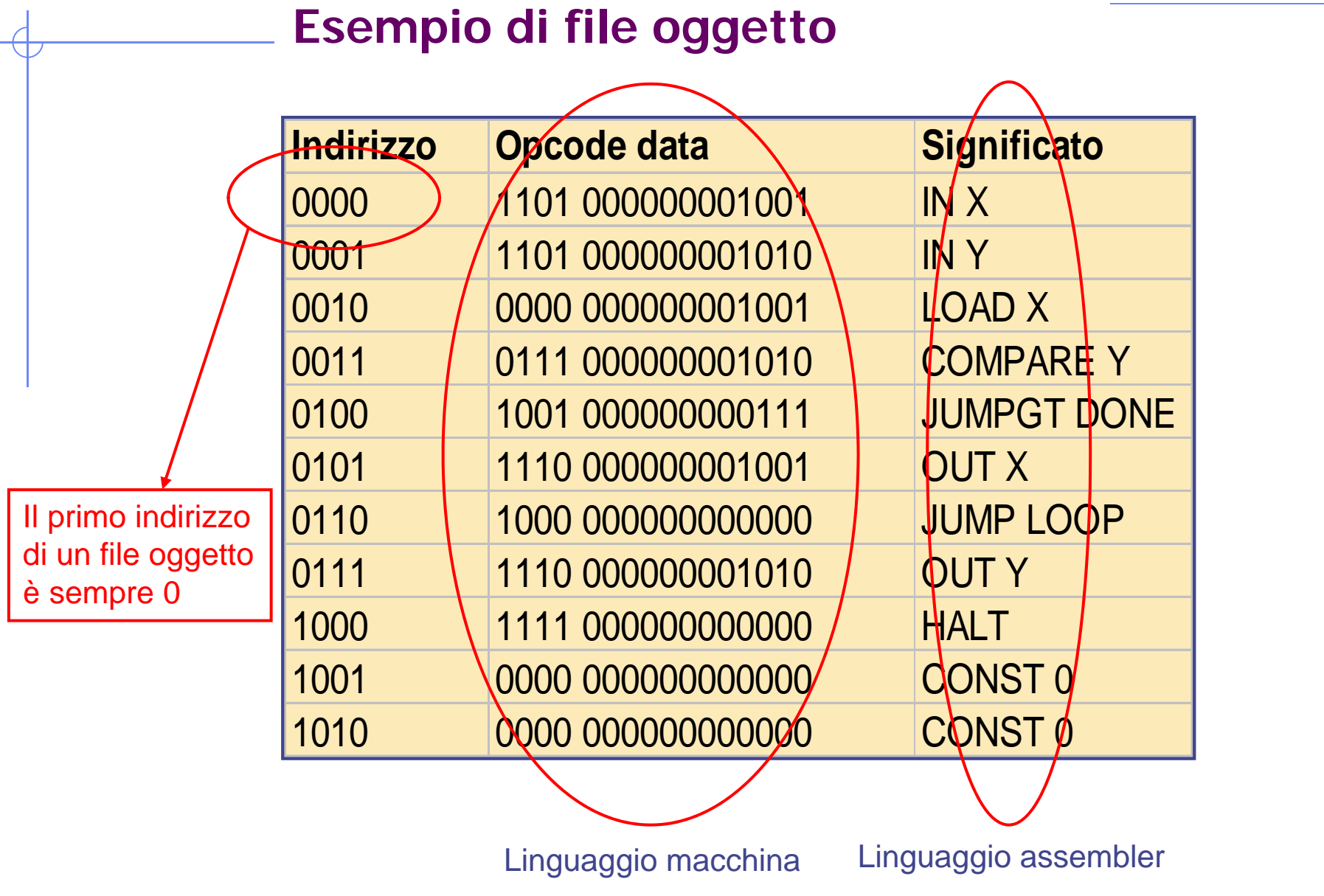

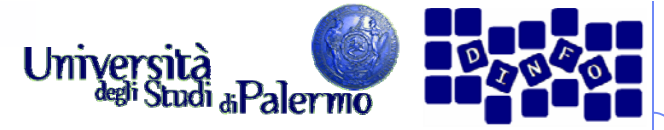

# **Applicazione programmi di sistema**

- $\blacktriangleright$  Scrivere un programma, eseguirlo e salvare i risultati
	- 1. Editor di testi Scrittura programma in linguaggio ad alto livello
	- 2. File system Memorizzare il programma come file di testo su disco fisso
	- 3. TraduttoreTrasformare il programma dal linguaggio ad alto livello in linguaggio macchina
	- 4. Caricatore (loader) Riserva spazio in memoria per il programma, e caricare istruzioni per l'esecuzione
	- 5. SchedulatoreEsegue il programma ogni qualvolta è il suo turno
	- 6. File system Memorizza i dati generati
	- 7.Debugger

In caso di errori, esegue il programma passo-passo e tracciare l'errore

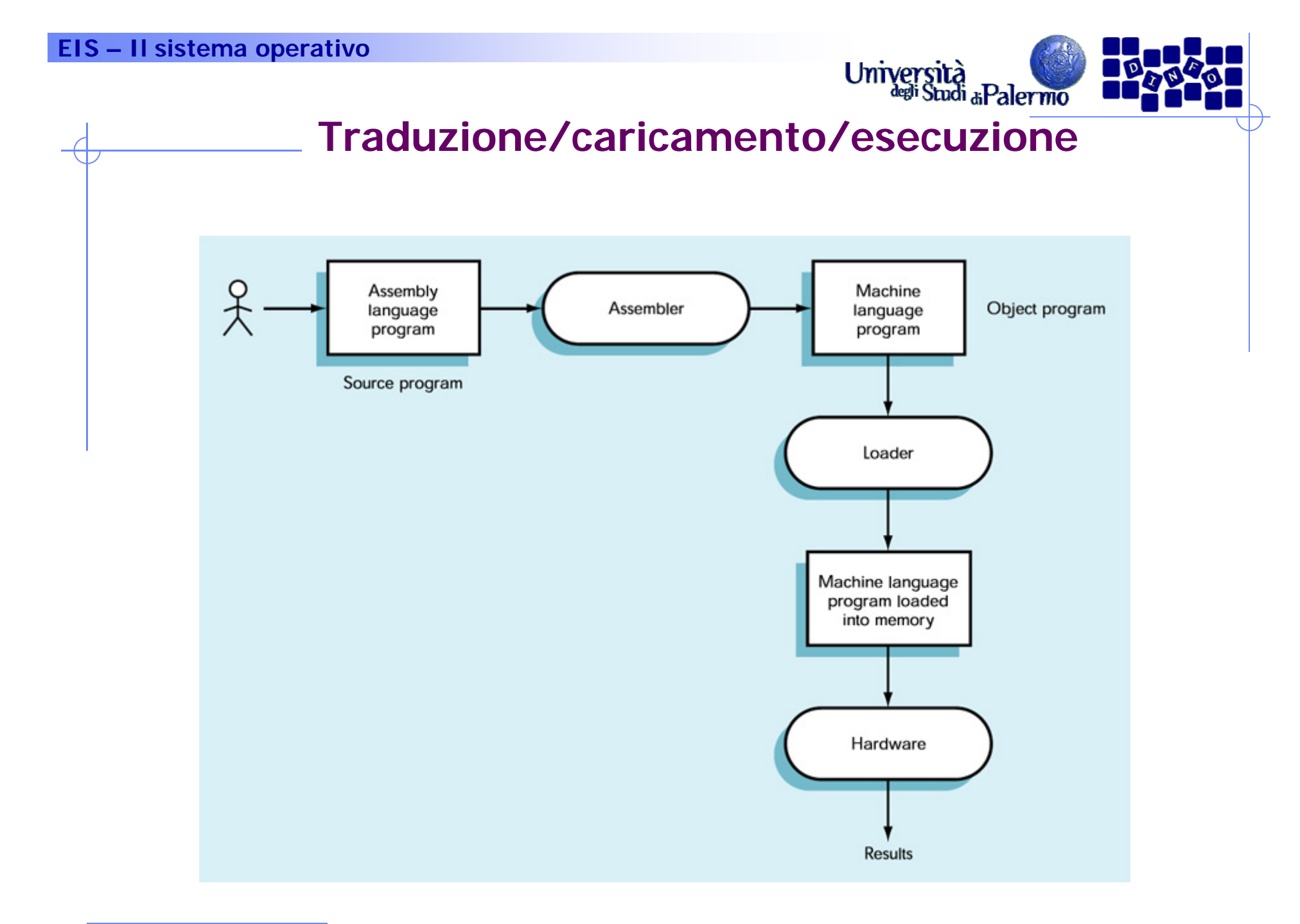

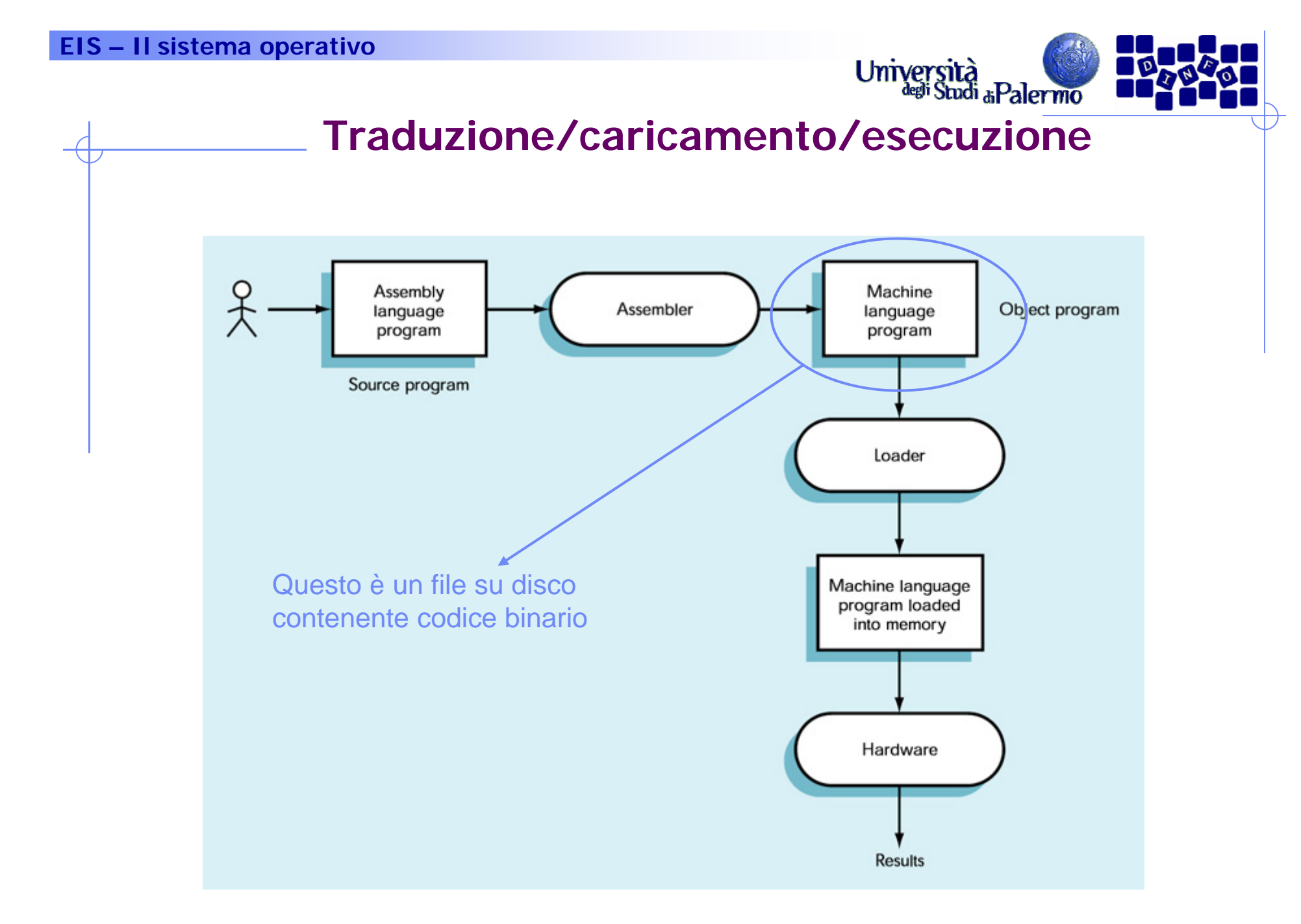

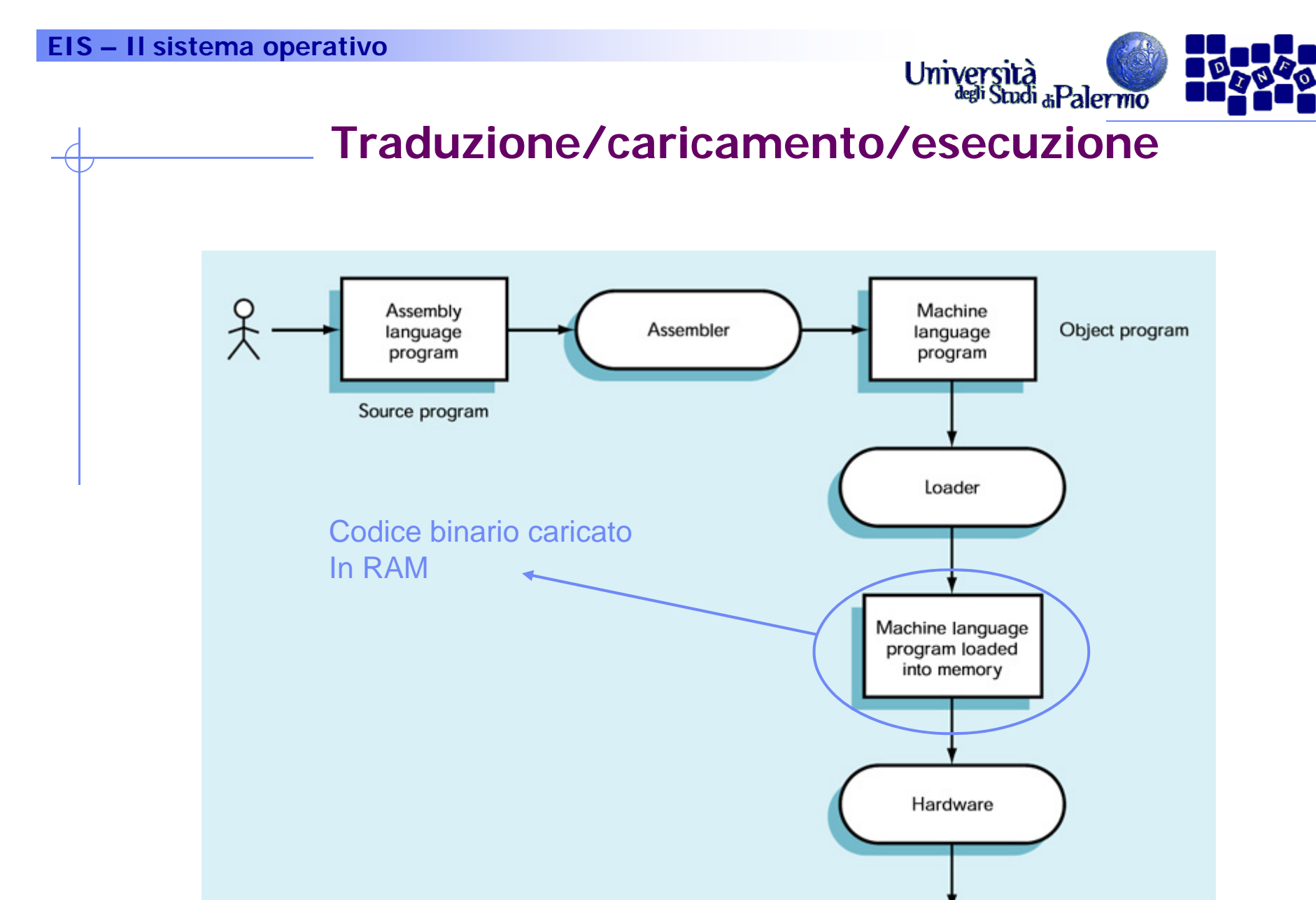

**Results** 

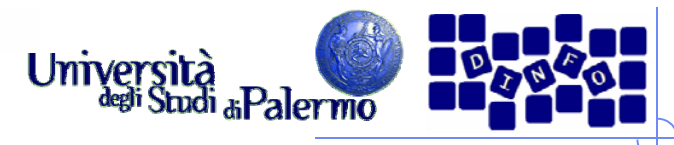

### **Evoluzione dei linguaggi di programmazione**

- Nascita dei linguaggi ad alto livello (BASIC, Pascal, C++, Java)
	- Г Orientati all'utente (più vicini al linguaggio naturale)
	- Г Indipendenti dalla particolare macchina
	- Г Rapporto 1:N con il linguaggio macchina: una istruzione ad alto livello richiede tipicamente N istruzioni in linguaggio macchina

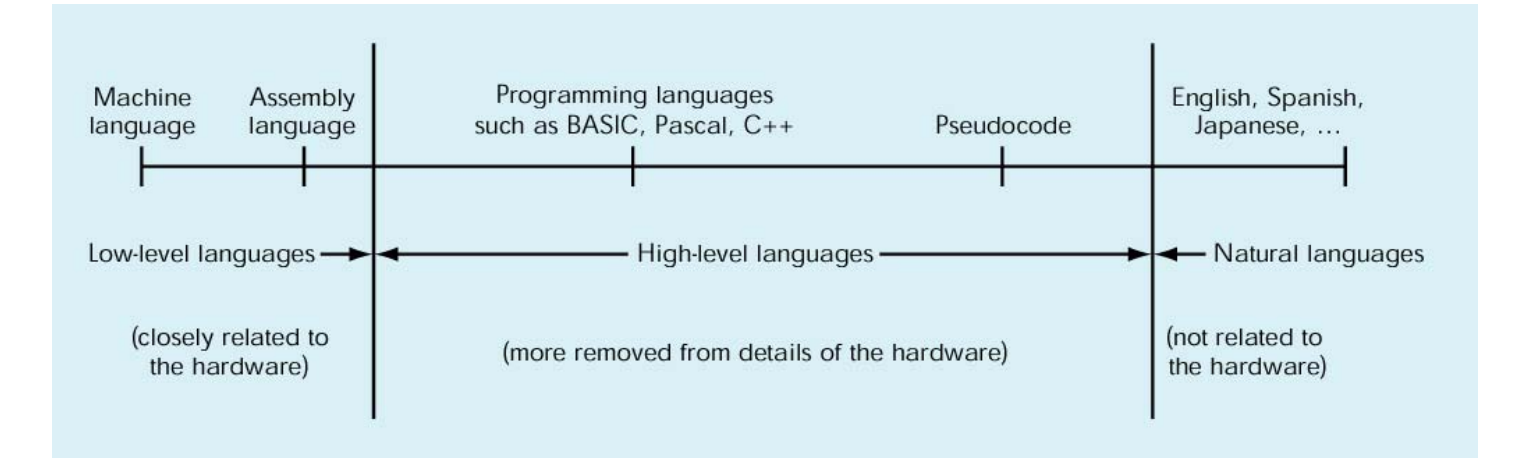